# **КОМП'ЮТЕРНА ГРАФІКА**

## **54 години (36 аудиторних занять, 14 самостійна робота)**

## **КОМП'ЮТЕРНА ГРАФІКА**

- **• Тема 1. Основи комп'ютерної графіки (6)**
- **• Тема 2. Растрова графіка (12)**
- **• Тема 3. Векторна графіка (12)**
- **• Тема 4.Технічні засоби комп'ютерної графіки (2)**
- **• Диференційований залік (4)**

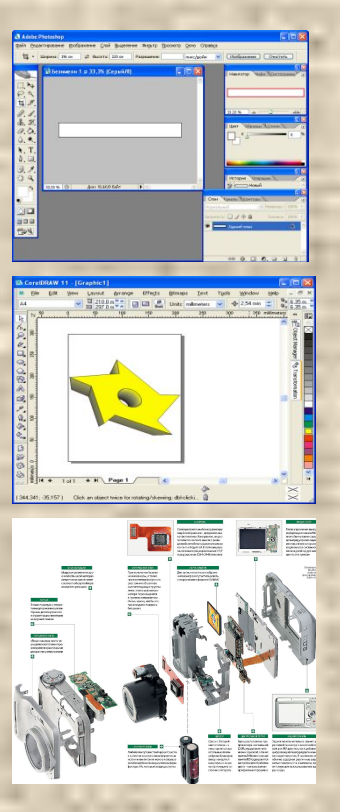

## **ЛІТЕРАТУРА:**

- Березовський В. С. та інш. Основи комп' ютерної графіки. Київ. Видавнича група ВНV. 2011.- 400 с.
- Горобець С. М. Основи комп'ютерної графіки. Київ. Центр навчальної літератури. 2006. – 232 с.
- Стухляк П.Д. Комп'ютерна графіка: навчальний посібник / П.Д. Стухляк, М.А. Долгов, А.В. Букетов. – Херсон: Айлант, 2011. – 324 с.
- Симонович С.В. и др. Информатика: Базовый курс - СПб.:Питер, 2003. - 640 с.:ил.

**Тема 1. Основи комп'ютерної графіки Заняття 1. Основні поняття комп'ютерної графіки**

#### **НАВЧАЛЬНІ ПИТАННЯ:**

1.Основні поняття. 2.Види комп'ютерної графіки, основні графічні формати.

**Комп'ютерна графіка (КГ** також **машинна графіка**) — галузь діяльності, в якій комп'ютери використовуються як для синтезу зображень, так і для обробки візуальної інформації, отриманої з реального світу. Також комп'ютерною графікою називають і результат цієї діяльності.

*Комп'ютерна графіка* це створення і обробка зображень за допомогою комп'ютера

# **Історія КГ**

- перші ЕОМ не мали засобів для роботи з КГ, однак програмуючи пам'ять на основі матриці ламп можна було отримувати прості зображення
- **-1951 рік**, в МТІ для системи ППО ВМС США розроблений перший дисплей
- **-1961 рік**, програміст С. Рассел очолив проект по створенню першої комп' ютерної гри з графікою на ЕОМ PDP-1
- **-1962 рік**, американський вчений Айвен Сазерленд створив програму КГ, яка малювала прості фігури
- **-1963 рік**, Айвен Сазерленд створив програмно-апаратний комплекс Sketchpad в якому був реалізований перший графічний інтерфейс
- **-середина 1960 років**  розроблена цифрова ел. машина для креслення
- **-1965 рік**, IBM випустила перший комерційний граф. термінал IBM 2250
- **-1968 рік** групою під керівництвом Константинова на БЕСМ-4 створена комп'ютерна модель руху кішки (для візуалізації – алфавітно-цифровий принтер).

#### **Основні галузі застосування КГ**

- **• графічний інтерфейс користувача**
- **• цифрова кінематографія, спец. ефекти**
- **• цифрова фотографія та обробка фото**
- **• візуалізація наукових і ділових даних**
- **• медицина (комп'ютерна томографія)**
- **• комп'ютерні ігри**
- **• системи віртуальної реальності (тренажери)**

## **ЗАСТОСУВАННЯ КГ в ДПСУ**

- Графічний інтерфейс ПЗ ПТК ІТС ДПСУ
- Геоінформаційні системи
- АРМ "ПОРУШНИК"

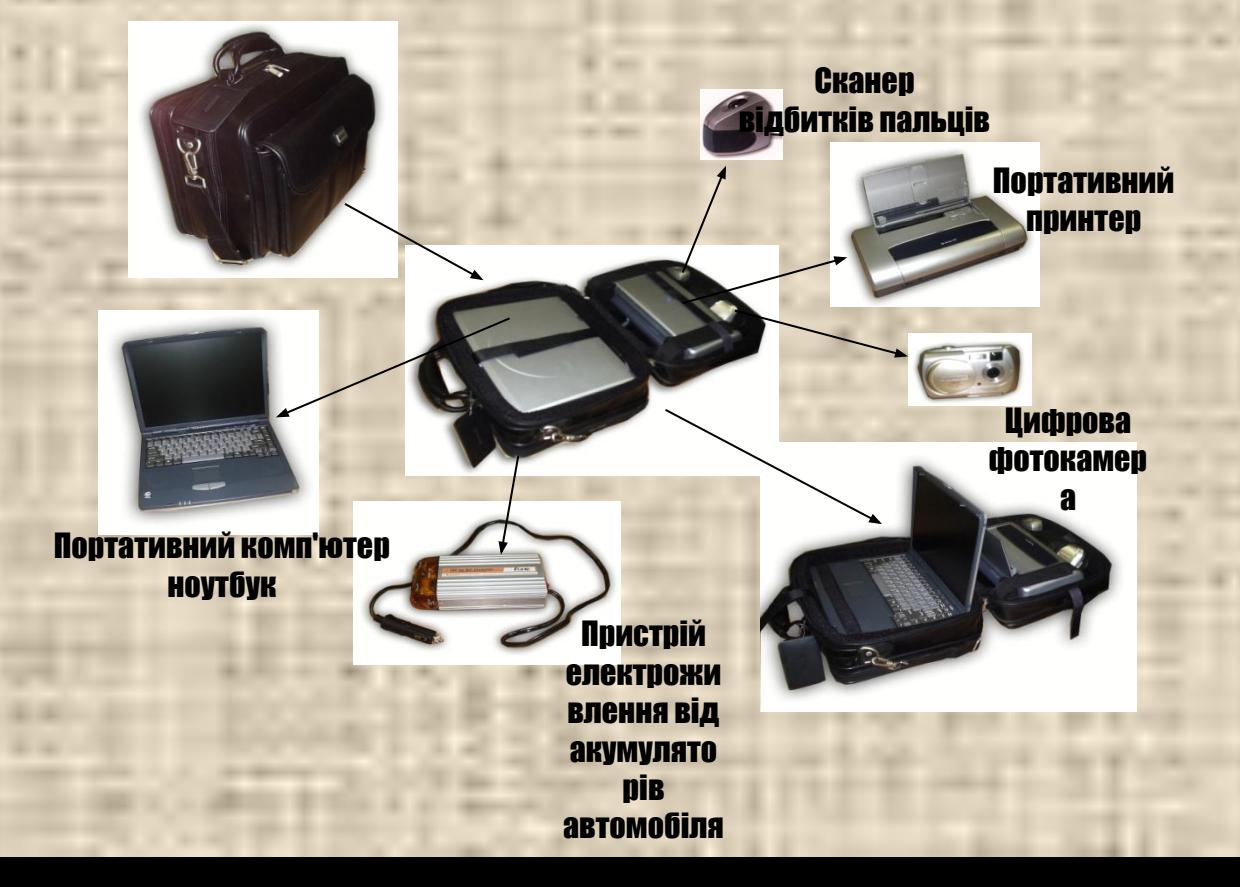

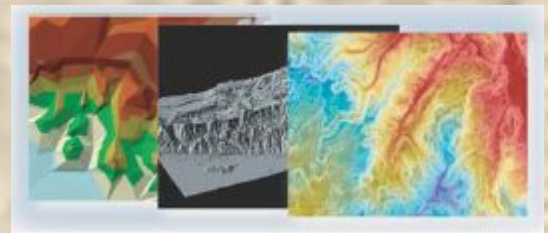

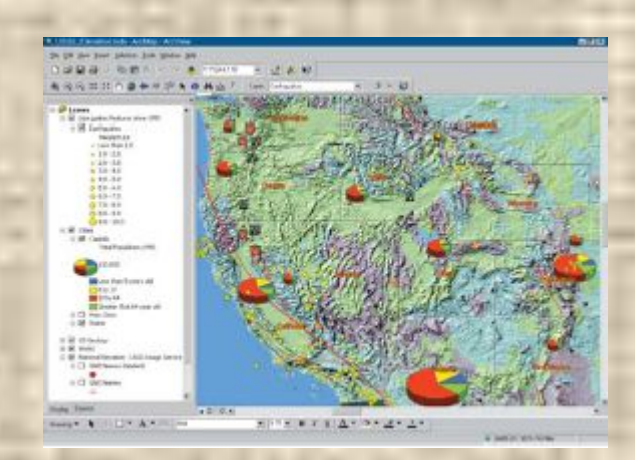

**Питання 2. Види комп'ютерної графіки, основні графічні формати**

## **за СПОСОБАМИ ПРЕДСТАВЛЕННЯ графічної інформації КГ поділяється:**

- **• ДВОВИМІРНА (2D)**
	- **– растрова**
	- **– векторна**
	-
- **• ТРИВИМІРНА (3D)**
- **– фрактальна**
- 

#### РАСТРОВА

Для представлення зображення двомірний (матриця) масив однакових за розміром крапок – пікселів.

- Кожному пікселю співставляється значення яскравості, кольору, прозорості.
- Переваги можливість зручно представити будь яке зображення
- Недоліки великі витрати пам'яті, втрати при редагуванні

#### **РАСТРОВЕ ЗОБРАЖЕННЯ**

структура, яка являє собою прямокутну сітку пікселів або кольорових крапок

#### **ХАРАКТЕРИСТИКИ**

розмір полотна, тип передачі кольорів, кількість кольорів

**Роздільна здатність** – кількість крапок на одиницю довжини (dots per inch – dpi)

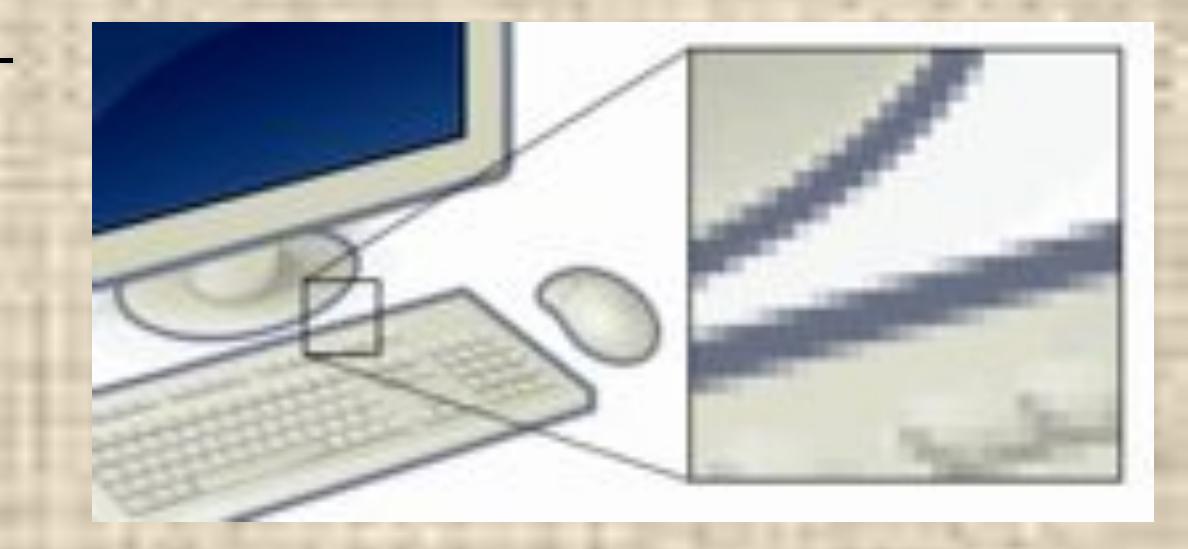

## РАСТРОВІ ФОРМАТИ

**Формат графічного файлу – спосіб представлення графічних даних на носії.**

**\*.TIF (Tagged Image File Format) Формат призначений для зберігання растрових зображень високої якості**

**\*.BMP (Windows Bitmap) Формат зберігання растрових зображень в ОС Windows**

**\*.JPG (Joint Photographic Experts Group) Зберігання растрових зображень з високим стисненням**

#### **ВЕКТОРНА ГРАФІКА**

 (інша назва — геометричне моделювання) – використання геометричних примітивів, таких як крапки, лінії, сплайни і багатокутники, для представлення зображень в комп' ютерній графіці.

### Типові векторні об'єкти

- лінії та ламані лінії.
- багатокутники.
- кола та еліпси.
- криві.
- текст (в комп'ютерних шрифтах, таких як TrueType, кожна літера створюється з кривих Безье).

#### **Переваги векторної графіки:**

- Мінімальні витрати пам'яті при представленні нескладних за структурою зображень
- Розмір не залежить від величини об'єкта
- Можливо безмежно без пікселізації збільшувати елементи кривих.
- Параметри об'єктів зберігаються і можуть бути змінені (зручність редагування).

#### **Недоліки векторної графіки:**

- Не будь який об'єкт зручно представити в векторному форматі.
- Витрати пам'яті і часу на відображення зростає при значному збільшенні кількості об'єктів і їх складності.

#### **ВЕКТОРНІ ФОРМАТИ**

**\*.AI \*.EPS (Adobe PostScript) Формат призначений для зберігання векторних в програмах верстання, графічних пакетах**

**\*.PDF (Portable Document Format) Спрощена і оптимізована версія PostScript**

**\*.WMF (Windows MetaFile) векторні зображення в програмах офісного типу**

**\*.CDR (CorelDraw) векторні зображення в програмі CorelDraw**

## **растрування** BERTOPHA

#### **конвертація**

#### **трасування**

# PACTPOBA

### **ФРАКТАЛЬНА ГРАФІКА**

Для опису зображення використовуються фрактали – об'єкти окремі елементи яких наслідують властивості батьківських фігур Дозволяють економно описувати зображення з складною структурою

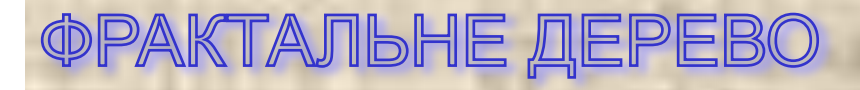

### **3D - ГРАФІКА**

Описує об'єкти в тривимірному просторі Результатом звичайно є "плоске" 2D зображення (проекція)

Всі об'єкти представляються поверхнями і частинками

Мінімальна поверхня – полігон (звичайно трикутники)

Базові візуальні перетворення:

- поворот
- зсув
- зміна масштабу

#### Завдання на самостійну підготовку

- Желдак А.А. та ін. Інформатика та інформатизація.- Хмельницький: Вид. НАДПСУ, 2001. сторінки 224-227.
- Симонович С.В. и др. Информатика: Базовый курс - СПб.:Питер, 2003. сторінки 394-411
- Стухляк П.Д. Комп'ютерна графіка: навчальний посібник / П.Д. Стухляк, М. А. Долгов, А.В. Букетов. – Херсон: Айлант, 2011. 6-8